**Sage Quick Reference: Elementary Number Theory** William Stein (modified by nu) Sage Version 3.4 http://wiki.sagemath.org/quickref GNU Free Document License, extend for your own use

```
m, n, a, b, \ldots ZZ
ZZ = \mathbb{Z} =. . . . . . . . . . . . . . . . . . . . . . . . . . . . . . . . . . . . . . . . . . . . . . . . . . orginal text
    Everywhere m, n, a, b, etc. are elements of ZZ
        ZZ = \mathbb{Z} = \text{all integers}
```
整数 **Integers**

*. . . , −*2*, −*1*,* 0*,* 1*,* 2*,* 3*,* 4*,* 5*,* 6*,* 7*,* 8*,* 9*,* 10*, . . .*  $n \t m$  n % m gcd(n,m), gcd(*list*)  $q = sa + tb = \gcd(a, b)$ : g,s,t=xgcd(a,b) lcm(n,m), lcm(*list*)  ${m \choose n} = \texttt{binomial}(m,n)$  $base$  : n.digits(*base*)  $base$  : n.ndigits(*base*)  $(base$  (*base* 10)  $n \mid m$ :  $n \text{. divides } (m)$ ,  $nk = m$   $k$  $-d|n \t d:n$ , divisors()  $-n! = n$ .factorial() . . . . . . . . . . . . . . . . . . . . . . . . . . . . . . . . . . . . . . . . . . . . . . . . . . orginal text *n* divided by *m* has *remainder* n % m

```
gcd(n,m), gcd(list)
extended gcd q = sa + tb = \gcd(a, b): g, s, t = \gcd(a, b)lcm(n,m), lcm(list)
binomial coefficient \binom{m}{n} = binomial (m, n)
digits in a given base: \mathbf{n} \cdot \mathbf{digits}(base)number of digits: n.ndigits(base)
(base is optional and defaults to 10)
divides n |m: \mathbf{n} \cdot \text{divides}(\mathbf{m}) if nk = m some kdivisors – all d with d |n: n.divisors()
factorial - n! = n. factorial()
```
**Prime Numbers** 

2*,* 3*,* 5*,* 7*,* 11*,* 13*,* 17*,* 19*,* 23*,* 29*,* 31*,* 37*,* 41*,* 43*,* 47*, . . .*  $: factor(n)$  $:$  is\_prime(n), is\_pseudoprime(n)  $:$  is\_prime\_power(n)  $\pi(x) = \#\{p : p \leq x \text{ is prime}\} = \text{prime\_pi}(x)$ : Primes()

 ${p : m \leq p \leq n \text{ and } p \text{ prime}}$  =prime\_range(m,n)  $n \t m$  m : prime\_powers(m,n)  $n \qquad \qquad : \text{primes\_first\_n(n)}$  $:$  next\_prime $(n)$ , previous\_prime(n), next\_probable\_prime(n)  $:$  next\_prime\_power(n), pevious\_prime\_power(n)  $2^p-1$ Lucas-Lehmer def is prime lucas  $lehmer(p)$ :  $s = Mod(4, 2^{r}p - 1)$ for i in range(3,  $p+1$ ):  $s = s^2 - 2$ return  $s == 0$ . . . . . . . . . . . . . . . . . . . . . . . . . . . . . . . . . . . . . . . . . . . . . . . . . . orginal text factorization: factor(n) primality testing: is\_prime(n), is\_pseudoprime(n) prime power testing: is\_prime\_power(n)  $\pi(x) = \#\{p : p \leq x \text{ is prime}\} = \text{prime\_pi}(x)$ set of prime numbers: Primes()  ${p : m \leq p \leq n \text{ and } p \text{ prime}}$  =prime\_range(m,n) prime powers: prime\_powers(m,n) first *n* primes: primes\_first\_n(n) next and previous primes: next\_prime(n), previous\_prime(n), next\_probable\_prime(n) prime powers: next\_prime\_power(n), pevious\_prime\_power(n) Lucas-Lehmer test for primality of  $2^p - 1$ def is prime lucas  $lehmer(p)$ :  $s = Mod(4, 2^{n}p - 1)$ for i in range(3,  $p+1$ ):  $s = s^2 - 2$ return  $s == 0$ 

Modular Arithmetic and Congruences

 $k=12$ ;  $m = matrix(ZZ, k, [(i * j)$ /k for i in  $[0..k-1]$  for j in  $[0..k-1]]$ );  $m.plot(cmap='gray')$ 

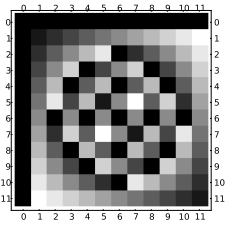

 $\mathbb{Z}/n\mathbb{Z}$ 

 $\phi(n)$  : euler\_phi(n)  $\overline{a}$  $\left(\frac{a}{b}\right) = \text{kronecker\_symbol(a,b)}$ : quadratic\_residues(n)  $:$  quadratic residues(n)  $\mathbb{Z}/n\mathbb{Z} = \text{Zmod}(n) = \text{IntegerModRing}(n)$  $\mathbb{Z}/n\mathbb{Z}$  *a* (*a* mod *n*): Mod(**a**, **n**)  $\mathbb{Z}/n\mathbb{Z}$  = primitive\_root(n)  $\mathbb{Z}/n\mathbb{Z}$  : n.inverse\_mod(m)  $a^n$  (mod *m*): **power\_mod(a, n, m)** 

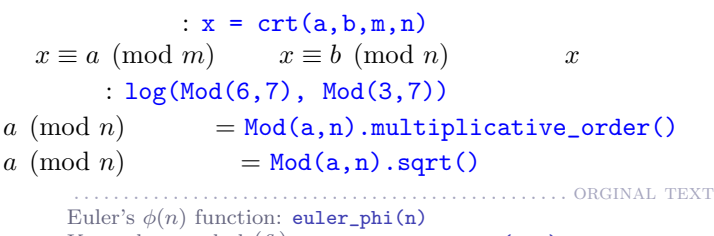

Kronecker symbol  $\left(\frac{a}{b}\right)$  = **kronecker\_symbol(a,b)**  $\frac{1}{2}$ Quadratic residues:  $\frac{1}{2}$  **quadratic** residues(n) Quadratic non-residues: quadratic residues(n) ring  $\mathbb{Z}/n\mathbb{Z} = \text{Zmod}(n) = \text{IntegerModRing}(n)$ *a* modulo *n* as element of  $\mathbb{Z}/n\mathbb{Z}$ : Mod(a, n) primitive root modulo  $n =$  **primitive** root(n) inverse of *n* (mod *m*): n.inverse\_mod(m) power  $a^n \pmod{m}$ : power\_mod(a, n, m) Chinese remainder theorem:  $x = \text{crt}(a, b, m, n)$ finds *x* with  $x \equiv a \pmod{m}$  and  $x \equiv b \pmod{n}$ discrete log: log(Mod(6,7), Mod(3,7)) order of  $a \pmod{n} = \text{Mod}(a, n)$ .multiplicative\_order() square root of  $a \pmod{n} = \text{Mod}(a, n)$ .sqrt()

**Special Functions** 

complex\_plot(zeta, (-30,5), (-8,8))

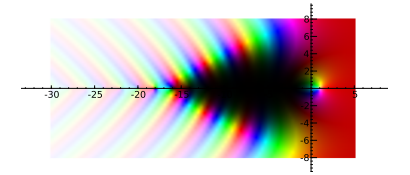

$$
\zeta(s) = \prod_{p} \frac{1}{1 - p^{-s}} = \sum \frac{1}{n^s} = \text{zeta(s)}
$$
  
\n
$$
\text{Li}(x) = \int_{2}^{x} \frac{1}{\log(t)} dt = \text{Li}(x)
$$
  
\n
$$
\Gamma(s) = \int_{0}^{\infty} t^{s-1} e^{-t} dt = \text{gamma(s)}
$$
  
\n
$$
\zeta(s) = \prod_{p} \frac{1}{1 - p^{-s}} = \sum \frac{1}{n^s} = \text{zeta(s)}
$$
  
\n
$$
\text{Li}(x) = \int_{2}^{x} \frac{1}{\log(t)} dt = \text{Li}(x)
$$
  
\n
$$
\Gamma(s) = \int_{0}^{\infty} t^{s-1} e^{-t} dt = \text{gamma(s)}
$$

**Continued Fractions** 

continued\_fraction(pi)

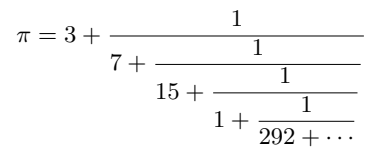

連分数: c=continued\_fraction(x,*bits*)  $( )$ : c.convergents $( )$  $p_n = c.p(n)$  $q_n = c \cdot q_n(n)$ : c.value() . . . . . . . . . . . . . . . . . . . . . . . . . . . . . . . . . . . . . . . . . . . . . . . . . . orginal text

continued fraction: c=continued\_fraction(x,*bits*) convergents: c.convergents() convergent numerator  $p_n = c \cdot pn(n)$ convergent denominator  $q_n = c \cdot \text{gn}(n)$ value: c.value()

楕円曲線 **Elliptic Curves**

 $\texttt{EllipticCurve}(\texttt{[0,0,1,-1,0]}). \texttt{plot}(\texttt{plot\_points=300, thickness=3})$ 

1.5 1 0.5 -1 -0.5 0.5 1 1.5 -0.5 -1 -1.5 -2 

 $E =$  EllipticCurve( $[a_1, a_2, a_3, a_4, a_6]$ )  $y^2 + a_1xy + a_3y = x^3 + a_2x^2 + a_4x + a_6$ 

 $E$  (conductor)  $N = E$ .conductor()  $E \qquad \Delta =$ **E.discriminant()** 

 $E = E.\text{rank}()$ 

 $E(\mathbb{Q}) = E \cdot \text{gens}(\mathbb{Q})$ 

 $i$ -invariant =  $E$ . *j*\_invariant()

 $N_p = #$ {modulo *p*  $E = \mathbf{E}.\mathbb{N}p(\text{prime})$ 

 $a_p = p + 1 - N_p = E \cdot ap(p \text{ time})$  $L(E, s) = \sum \frac{a_n}{n^s} = \texttt{E.lseries()}$ 

 $\mathrm{ord}_{s=1} L(E, s) = \mathbf{E} \cdot \mathbf{analytic\_rank}$  ()

 $\ldots \ldots$  . ORGINAL TEXT  $E =$  EllipticCurve([ $a_1, a_2, a_3, a_4, a_6$ ])<br>  $y^2 + a_1xy + a_3y = x^3 + a_2x^2 + a_4x + a_6$ conductor *N* of  $E = E$ .conductor() discriminant  $\Delta$  of  $E =$ **E.discriminant()** rank of  $E = E$ **rank()** free generators for  $E(\mathbb{Q}) = \mathbf{E} \cdot \text{gens}$ .  $j$ -invariant =  $E$ .  $j$ <sub>-</sub>invariant ()  $N_p = #$ {solutions to *E* modulo  $p$ } = **E.Np(***prime*)  $a_p = p + 1 - N_p = E$ .ap(*prime*)  $\dot{L}(E, s) = \sum_{n} \frac{a_n^2}{n^s} = \texttt{E}.$ **lseries()**<br>ord<sub>s=1</sub>  $L(E, s) = \texttt{E}.$ **analytic\_rank()** 

*p* Elliptic Curves Modulo *p* 

EllipticCurve(GF(997), [0,0,1,-1,0]).plot()

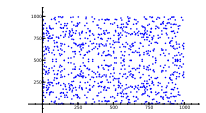

E = EllipticCurve(GF(p),  $[a_1, a_2, a_3, a_4, a_6]$ )  $\#E(\mathbb{F}_p) = E.\text{cardinality}()$  $E(\mathbb{F}_p)$  = E.gens()  $E(\mathbb{F}_p) = E$ . points () . . . . . . . . . . . . . . . . . . . . . . . . . . . . . . . . . . . . . . . . . . . . . . . . . . orginal text E = EllipticCurve(GF(p),  $[a_1, a_2, a_3, a_4, a_6]$ )  $\#E(\mathbb{F}_p) = \overline{\mathbf{E}.\mathbf{cardinality}}()$ generators for  $E(\mathbb{F}_p) = \mathbf{E} \cdot \text{gens}$  ()  $E(\mathbb{F}_p) = E$ .points()